«Утверждаю» Директор МБОУ гимназии № 45<br> $\frac{45}{4}$  Дера /А.Х.Мзокова/

## План работы по профилактике детского дорожного травматизма в МБОУ гимназии №45 на 2019-2020 учебный год

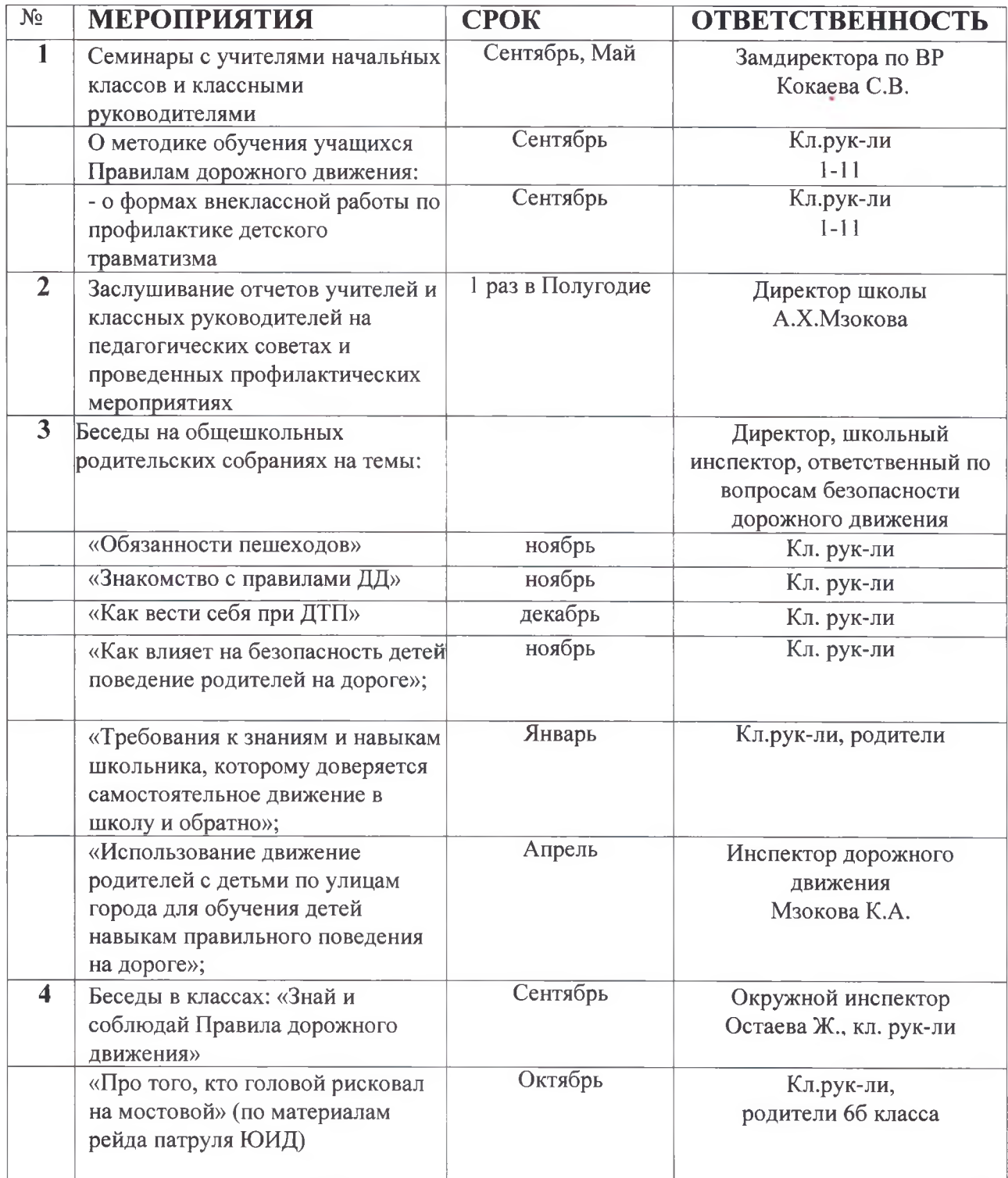

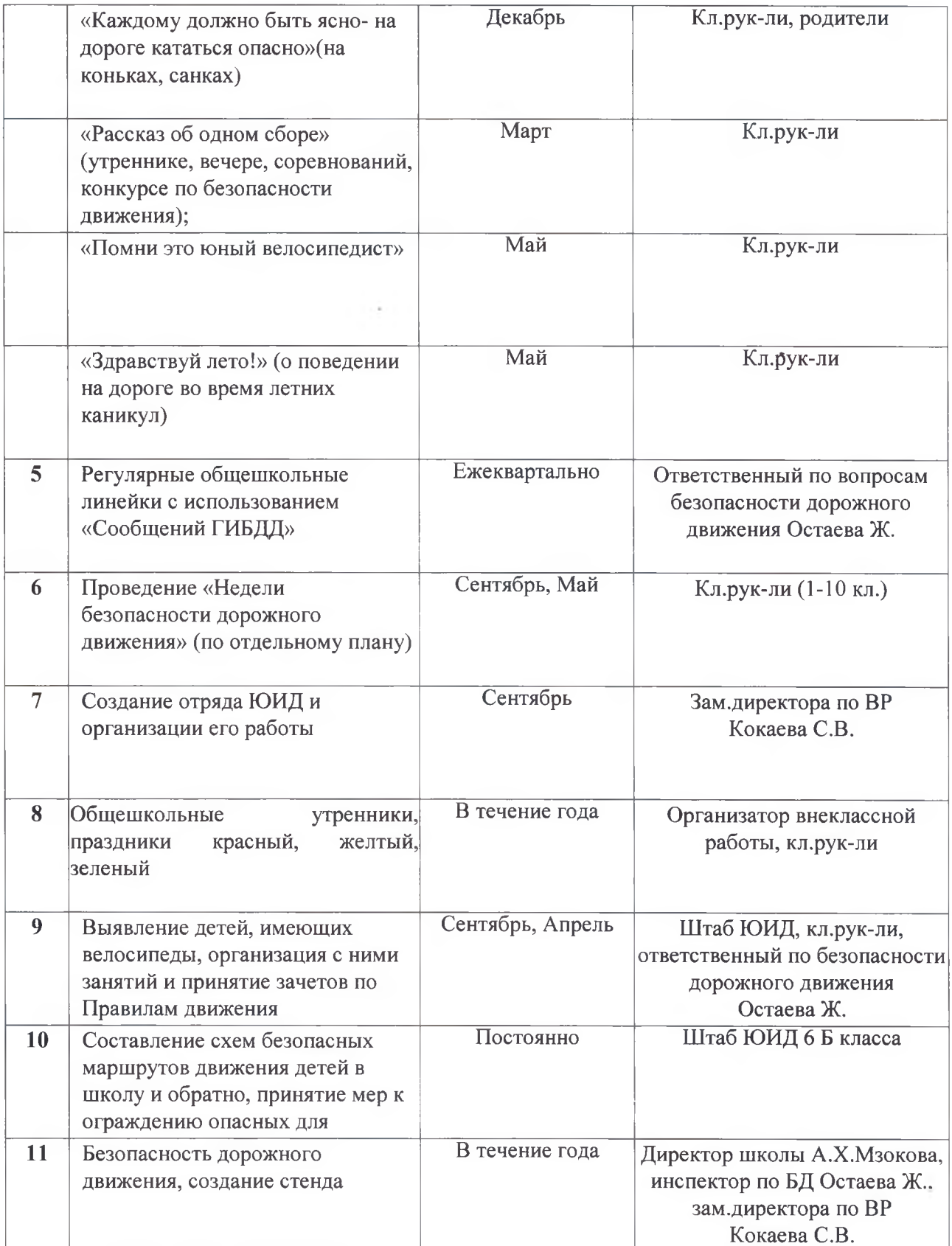